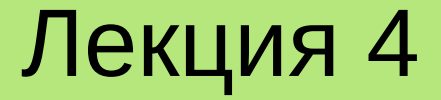

# **ОБРАБОТКА ИСКЛЮЧИТЕЛЬНЫХ СИТУАЦИЙ**

**Лекция 4. Обработка исключительных ситуаций**

# **План**

- 1.Общее понятие об исключительных ситуациях.
- 2. Перехват и обработка исключительных ситуаций в С++.
- 3. Создание пользовательских исключений.
- 4. Стандартные исключения.

**Исключительная ситуация** (ИС) – это некоторое событие, которое привело к сбою в работе программы. В результате возникновения ИС программа не может корректно продолжить свое выполнение. Иначе говоря, ИС – это **нарушение естественного хода выполнения алгоритма**.

Существуют два основных типа ИС:

- **аппаратные** (генерируются процессором);
- **программные** (генерируются операционной системой или прикладными программами).

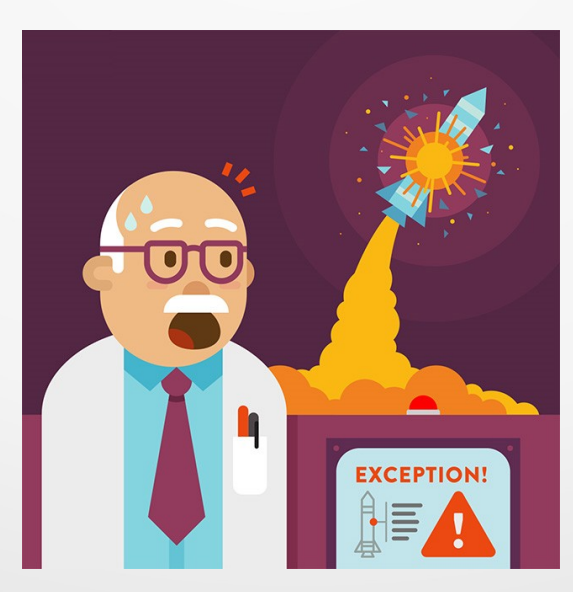

**Аппаратные ИС** возникают, как правило, при различных сбоях оборудования, таких, например, как:

- деление на ноль;
- переполнение;
- обращение к неправильному адресу памяти;
- разрыв сетевого соединения;
- отключении питания и т. п.

an into a problem and needs to restart. We're just

collecting some error info, and then we'll restart for you. (09

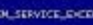

.<br>Is the first time you've seen this stop error screen<br>your computer, If this screen appears again, follow

e any new hardware or software is properly installed.<br>installation, ask your hardware or software manufacture<br>poletes you might need.

continue, disable or remove any newly installed hardware<br>Disable Dios memory options such as caching or shadowin<br>to use safe Mode to remove or disable components, restar<br>r, press PB to select Advanced startup options, and

tholes1 information:

STOP: 0x50000038 (0x000000000000005,0xFFFFF560002A824A,0xFFFFF8800A041EE0

win32k.cyn - Address FFFFF960002A824A base at FFFFF960000FD000, OateStan **Lasheser** 

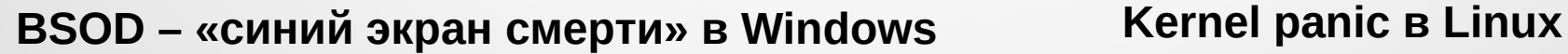

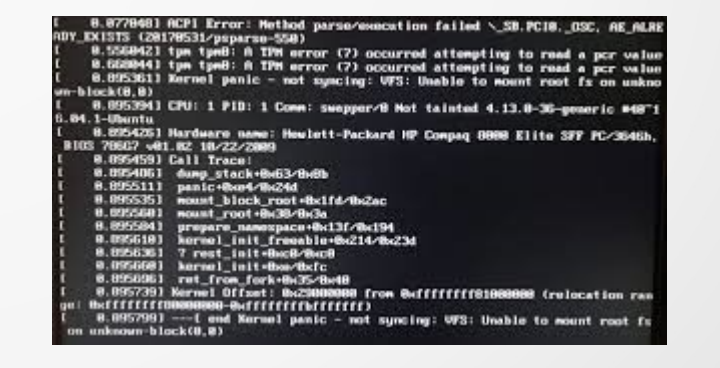

**Программные ИС** явно **генерируются** (**возбуждаются**) ОС или прикладной программой, когда они обнаруживают аномальную ситуацию, возникшую в процессе их работы. Например:

- нехватка оперативной памяти;
- выход за пределы массива;
- извлечение корня из отрицательного числа;
- некорректные исходные данные и т. п.

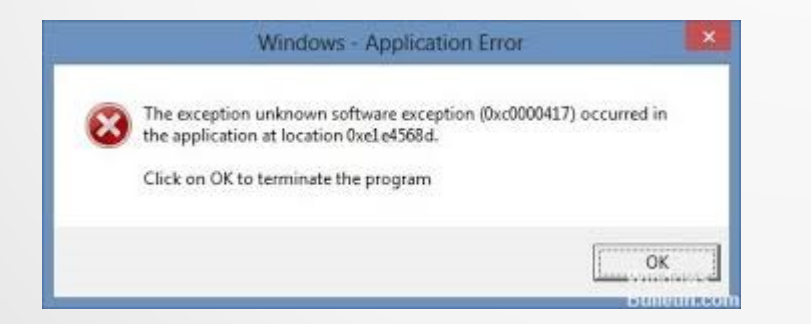

**ИС, возбуждаемая Windows при некорректной работе программы с памятью**

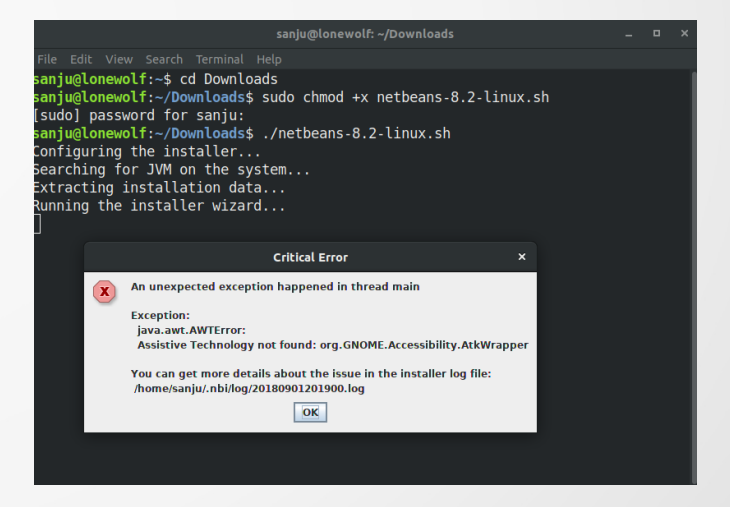

**ИС, генерируемая Linux при ошибке установки программы**

```
Рассмотрим следующий пример.
```

```
// Функция, реализующая деление двух чисел
double div(double top, double bot)
   return top / bot;
```

```
\}
```
Очевидно, что в таком виде функция div() является небезопасной, т. к. при нулевом значении параметра bot произойдет деление на ноль, что вызовет соответствующее аппаратное прерывание с последующим аварийным завершением программы.

Программист, реализующий, например, математическую библиотеку, знает о «узких местах», где возможны возникновения ошибок, но понятия не имеет, как их обрабатывать (это должен делать пользователь библиотеки).

Примечание. Наличие в программе необработанных ИС является не просто дурным тоном, но и плохо характеризует разработчика в глазах заказчика! 6

Стандартным подходом к решению этой проблемы является использование некоторой глобальной переменной, которой присваивается код ошибки, в случае ее возникновения. Например.

```
// Коды ошибок
enum { NO_{ERR} = 0, DIV_{ZERO} = 1, ... };
```

```
// Глобальная переменная, содержащая код последней ошибки
int errno = NO ERR;
```

```
\mathcal{U} ...
double div(double top, double bot)
    errno = NO ERR;if (bot == 0)
        errno = DIV ZERO;
        return 0;
    return top / bot;
\}
```
Тогда порядок использования функции div() должен быть следующим.

```
\parallel ...
double a, b, c;
\sin >> a >> b;
c = div(a, b);if (errno == DIV ZERO)
\{// Обработка ошибки деления на ноль
    cerr << "Devide by zero!" << endl;
    \mathcal{U} ...
\}\mathcal{U} ...
```
Такой подход к обработке ошибок реализован, например, в языке С. Очевидно, что он является неудобным, т. к. большое количество проверок на ошибки существенно увеличивает размер программного кода и делает его менее читабельным.

В языке программирования C++ для работы с ИС используется понятие исключения.

**Исключение** – это переменная (объект некоторого класса или значение базового типа), которая описывает конкретную ИС и соответствующим образом обрабатывается.

Программист может как создать свою собственную систему описания ИС (например, квалифицировать разные типы ошибок целочисленными значениями), так и использовать специализированные классы стандартной библиотеки С++ (производные от класса **std::exception**).

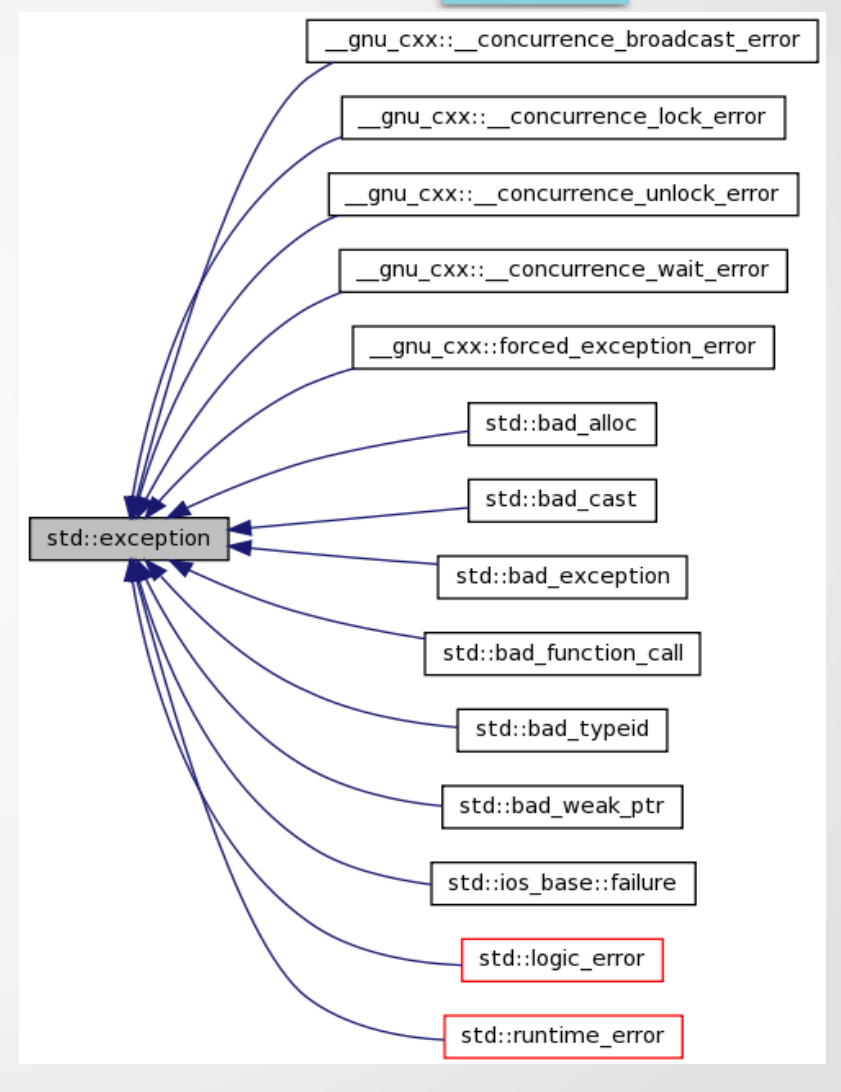

C++ поддерживает механизмы генерации, перехвата и обработки ИС. Для **перехвата и обработки** ИС в C++ используется конструкция try…catch, имеющая следующую форму:

```
try 
{
   // Код, где возможно возникновение ИС
 \prime\prime ...
}
catch (type1 arg1)
{
  // Код, обрабатывающий ИС типа type1 (данные об ИС находится в arg1)
 \prime\prime ...
}
...
catch (typeN argN)
{
  // Код, обрабатывающий ИС типа typeN
  // ...
}
```
Рассмотрим пример обработки ИС средствами стандартной библиотеки С++.

#include <iostream> #include <exception>

```
int main()
  int size, *array = nullptr;1 AAA
  std::cin >> size; // Запрос размера массива
  try
     array = new int[size]; // Попытка выделения памяти
  catch (std: exception e)
     // Обработка ИС
     std::cerr << "Memory allocation error: " << e.what() << std::endl;
     return 1:
  delete [] array; // Освобождение памяти
  return 0;
\}
```
#### Пример работы программы

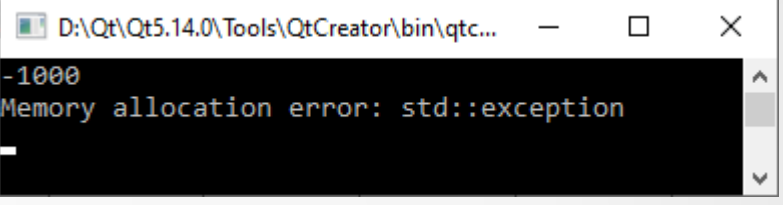

Следует отметить, что в вышеприведенном примере будет осуществлен перехват только ИС, тип которой соответствует std::exception. Все другие ошибки будут проигнорированы. В случае, если, например, в блоке try {} произойдет деление на ноль, то такой тип ИС обработан не будет.

Для исправления данной ситуации используется вариант catch(…) {}, в котором перехватываются все типы ИС, правда, без возможности идентифицировать причину их возникновения.

```
try
\{// Код, где возможно возникновение ИС
    \mathcal{U} ...
 }
   catch (std::exception e)
\{// Стандартный обработчик
    \mathcal{U} ...
 }
   catch (...)
\{// Обработчик ИС по умолчанию
    \mathcal{U} ...
 }
```
Для **генерации** (**возбуждения**) ИС в С++ используется оператор **throw**. В общем виде он имеет следующую форму:

#### **throw [исключение];**

Здесь необязательный параметр **исключение** содержит некоторое выражение или переменную (в т. ч. это может быть объект класса), идентифицирующие ИС. В результате выполнения throw генерируется ИС, тип которого определяется значением параметра «исключение» и которое должно быть обработано в блоке catch {}.

```
// …
 try
{
    \|throw 1; // Генерация ИС (в catch будет передано целочисленное значение 1)
}
catch (int err)
{
    // Обработка...
}
```
**Примечание. Вызов throw без параметров вне блока catch {} аварийно завершает работу программы.**

Рассмотрим еще один простой пример.

#include <iostream>

```
int main()
\{double a, b, c;
  std::cin >> a \gg b;
  try
     if (b == 0)throw 1; // Генерация ИС
     c = a/b;\}catch (...)std::cerr << "Devide by zero!" << std::endl;
     return 1;
  std::cout << c << std::endl;
  return 0;
\}
```
#### Результаты работы программы

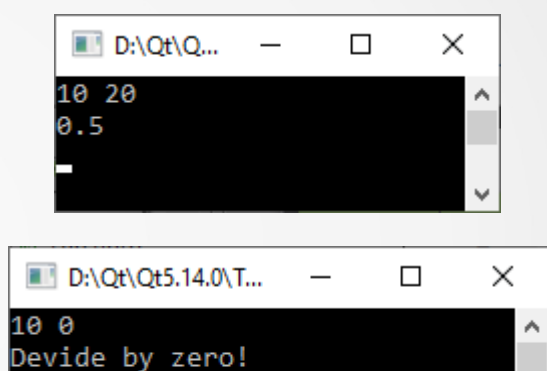

Если в приведенном примере заменить «throw 1;» на «throw;», то вывод программы в случае ошибки изменится.

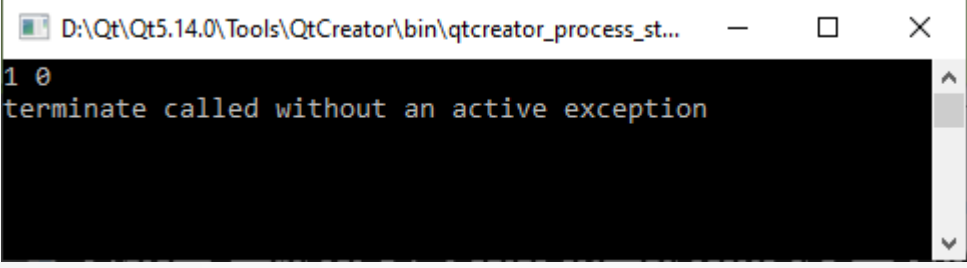

Таким образом, вызов throw без параметров в блоке try {} приводит к аварийному завершению программы.

Как уже отмечалось, throw без параметров можно вызывать в блоке catch {}. В этом случае ИС будет передано для обработки вышестоящему обработчику.

#### **3. Создание пользовательских исключений**

Рассмотрим пример создания класса, реализующего пользовательские исключения.

};

```
// Коды ошибок
enum { NO ERR = 0, DIV ZERO, NEG ROOT };
```

```
// Реализация пользовательских исключений
class Error
```

```
{
private:
```
}

```
int err code = NO ERR; // Код ошибки
public:
```

```
 Error(int e) : err_code(e) {} // Конструктор
   ~Error(void) {} // Деструктор
   void setError(int e) // Присвоение кода ошибки
\{err code = e;
 }
   int getError(void) const // Возврат кода ошибки
\{
```

```
 return err_code;
```

```
 // Возврат информации об ошибке
   std::string sayError(void)
\{ std::string ret;
      switch (err_code)
\left\{\begin{array}{ccc} & & \\ & & \end{array}\right\} case NO_ERR:
           ret = "OK";
            break;
         case DIV_ZERO:
            ret = "Divide by zero";
            break;
         case NEG_ROOT:
            ret = "Negative root";
            break;
         default:
            ret = "Unknown error";
 }
      return ret;
 }
```
#### 3. Создание пользовательских исключений

Использовать вышеприведенный класс можно, например, таким образом.

 $\#$ include  $\leq$ iostream>  $\#$ include <cmath>

```
// Заголовочный файл,
// в котором описан класс Error
#include "error.h"
```

```
int main()
```

```
double val.
    res;
```

```
std::cin \gg val;try
```

```
if (val < 0)
  // Генерация пользователського исключения
  throw Error(NEG ROOT);
res = sqrt(val);
```

```
catch (Error err)
  // Вывод сообщения об ошибке
  std::cerr << "Frror: " <<
            err \cdot say Error() \ll std::end;return 1:
std::cout << res << std::endl:
return 0;
           Результаты работы
                 программы
           D:\Qt\Qt5.14.0\To...
                                \Box\times3.16228
                                        v
        D:\Qt\Qt5.14.0\Tools\QtCr...
                                        X
                                   \Box-10
       Error: Negative root
                                         17
```
## **4. Стандартные исключения**

В стандартной библиотеке языка С++ реализовано множество классов для обработки ИС. Все они являются производными от класса **std::exception**, подключить описание которого к программе можно следующим образом:

#### **#include <exception>**

Класс std::exception помимо конструктора, деструктора и оператора присваивания содержит виртуальный метод **what()**, возвращающий строкупояснение о возникшей ошибке.

Класс std::exception предоставляет единый интерфейс для обработки ошибок посредством опеаратора throw. Все исключения, генерируемые стандартной библиотекой, наследуются от std::exception.

Пример его использования приведен на Слайде № 11.

# **4. Стандартные исключения**

Наследниками exception является множество классов, среди которых можно выделить следующие:

- **logic\_error** сообщает об ошибках, которые являются следствием неправильной логики в рамках программы;
- **runtime\_error** сообщает об ошибках, выходящих за рамки программы и трудно предсказуемых (переполнение, исчезновение точности и т. п.);
- bad\_function\_call информирует о некорректных вызовах функций (например, при неправильной адресации к ним и т. п.);
- **bad\_alloc** генерируется в случае, если произошла ошибка выделения памяти;
- **bad\_cast** сообщает об ошибках, возникающих при преобразования типов данных;
- **failure** генерируется при ошибках ввода-вывод и и. д.

# **4. Стандартные исключения**

Пример обработки ИС, возникающих при файловом вводе-выводе.

#include <iostream> #include <fstream>

{

}

#### **Вывод программы при попытке открытия несуществующего файла**

int main () std::ifstream file;

D:\Qt\Qt5.14.0\Tools\QtCreator\bin\qtcreator\_process\_stub.exe Exception opening/reading/closing file: basic\_ios::clear: iostream error

```
 // Настройка параметров перехватываемых ИС
   file.exceptions(std::ifstream::failbit | std::ifstream::badbit);
   try
\{ file.open("test.txt"); 
     while (!file.eof())
        file.get();
     file.close();
 }
   catch (std::ifstream::failure e)
\{ std::cerr << "Exception opening/reading/closing file: " << e.what() << std::endl;
     return 1;
 }
   return 0;
```
 $\Box$ 

×